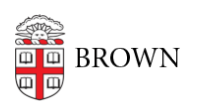

[Knowledgebase](https://ithelp.brown.edu/kb) > [Teaching Learning and Research](https://ithelp.brown.edu/kb/teaching-learning-and-research) > [Canvas](https://ithelp.brown.edu/kb/canvas) > [Designing and Building](https://ithelp.brown.edu/kb/designing-and-building-your-course) [Your Course](https://ithelp.brown.edu/kb/designing-and-building-your-course) > [How to Import a Template from Canvas Commons](https://ithelp.brown.edu/kb/articles/how-to-import-a-template-from-canvas-commons)

## How to Import a Template from Canvas Commons

Christine Baumgarthuber - 2024-11-18 - [Comments \(0\)](#page--1-0) - [Designing and Building Your](https://ithelp.brown.edu/kb/designing-and-building-your-course) [Course](https://ithelp.brown.edu/kb/designing-and-building-your-course)